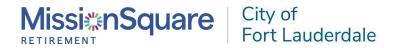

## **Enrollment and Contribution Form**

|                                 |                                                            |                   | on and/or any applicable co<br>ERDALE 457 Deferred Comp |                                   |                   |             |
|---------------------------------|------------------------------------------------------------|-------------------|---------------------------------------------------------|-----------------------------------|-------------------|-------------|
| I want to:                      | ☐ Start My Journey: . ☐ Increase My Contri                 | ,                 | OF FORT LAUDERDALE 45                                   | 7 Deferred Com                    | npensation Pla    | an          |
| 1. PERSONAL                     | INFORMATION                                                |                   |                                                         |                                   |                   |             |
| PLAN SPONSOR NAM<br>CITY OF FOI | ME:<br>RT LAUDERDALE 457 Det                               | ferred Compe      | ensation Plan 300969                                    |                                   |                   |             |
| SOCIAL SECURITY N               | IUMBER: FOR TAX REPORTING PURPOSE                          | :S                | DATE OF BIRTH: MM/DD/YYYY                               | GENDER:                           | E OTHER           |             |
| FULL NAME: LAST, F              | FIRST, MI                                                  |                   |                                                         | MARITAL STATUS:  ☐ MARRIED ☐ SING | LE WIDOWED        | DIVORCED    |
| MAILING ADDRESS:                |                                                            |                   |                                                         |                                   |                   |             |
| STREET                          |                                                            |                   | CITY                                                    | STAT                              |                   | ZIP         |
| MOBILE PHONE NUI                | MBER:                                                      | EMAIL ADDRESS:    |                                                         |                                   | GO PAPERLESS:     |             |
|                                 | paperless means you are asking y                           | our employer to ( | opt you into electronic communica                       | tions to the email ac             | ddress you have o | designated. |
|                                 | my plan sponsor to contrib<br>on as administratively feasi |                   | nt specified below from my p<br>or plan.                | oay each pay pe                   | riod. Contrib     | utions will |
| Pre-tax co                      | ontributions of%                                           | OR \$             | from my pay each pay p                                  | period.                           |                   |             |
| Roth cont                       | tributions of% C                                           | OR \$             | _ from my pay each pay pe                               | riod.                             |                   |             |
| Normal Cor                      | ntribution Limit (2024): 100                               | )% of compen      | sation or \$23,000, whicheve                            | r is less                         |                   |             |
| Consider W                      | ays to Save More:                                          |                   |                                                         |                                   |                   |             |
| • Age 50                        | 0 catch-up contributions (u                                | p to \$7,500 m    | ore than the normal limit. \$3                          | 30,500 maximum                    | ٦)                |             |
| • 457 Pr                        | e-Retirement Catch-up – <b>SI</b>                          | EE PRE-RETIR      | EMENT CONTRIBUTION C                                    | CATCH-UP FOR                      | M                 |             |

## 3. INVESTMENT SELECTION

By submitting this form, you understand you are authorizing your plan sponsor to enroll you in the plan without elections. Once your enrollment is processed you may log in to the participant website or mobile app to select your investments. If you do not select an investment option, your entire account will be invested in the Plan's default investment selection.

## 4. BENEFICIARY DESIGNATION

Once your enrollment is processed you may log in to the participant website or mobile app to enter your beneficiary information.

| SIGNATURES (SIGN, DATE, AND SUBN          | MIT THE COMPLETED FORM T | O YOUR PLAN SPONSOR) |
|-------------------------------------------|--------------------------|----------------------|
| mployee Signature:                        |                          | Date: MM/DD/YYY      |
| uthorized Plan Sponsor Official's Signatu | Date: MM/DD/YYYY         |                      |
| uthorized Plan Sponsor Official's Name a  |                          |                      |
|                                           |                          |                      |
| For Plan Sponsor Use Only:                |                          |                      |
| •                                         | 11: 5 .                  |                      |
| Employee ID:                              | Hire Date: MM/DD/YYYY    |                      |

Rehire Date: MM/DD/YYYY \_\_\_\_\_\_ Leave Date: MM/DD/YYYY \_\_\_\_\_\_ Leave Date: MM/DD/YYYY \_\_\_\_\_\_